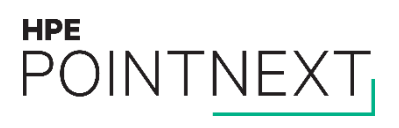

## **HPE MyRoom Rooms Quick Reference Guide**

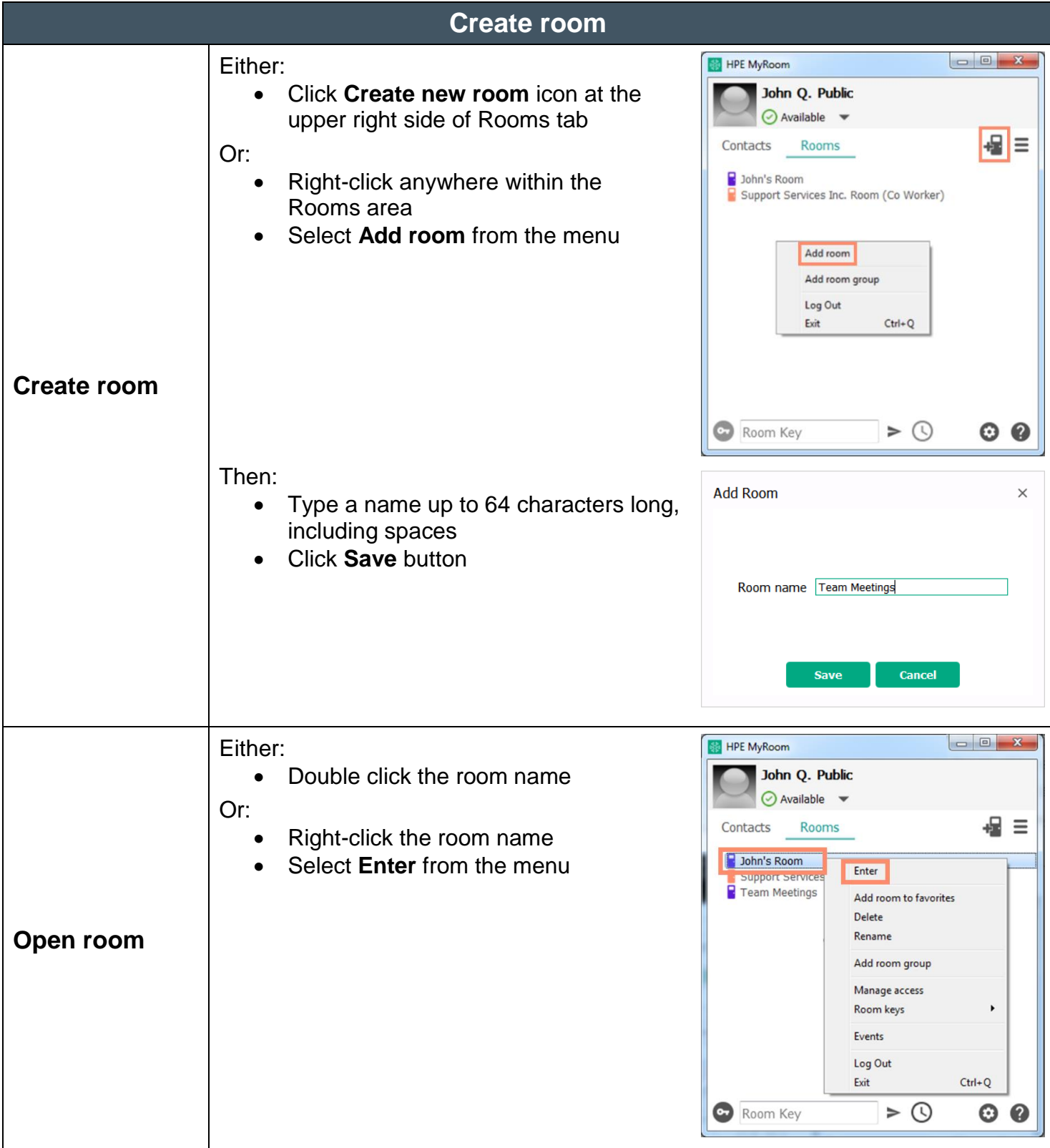

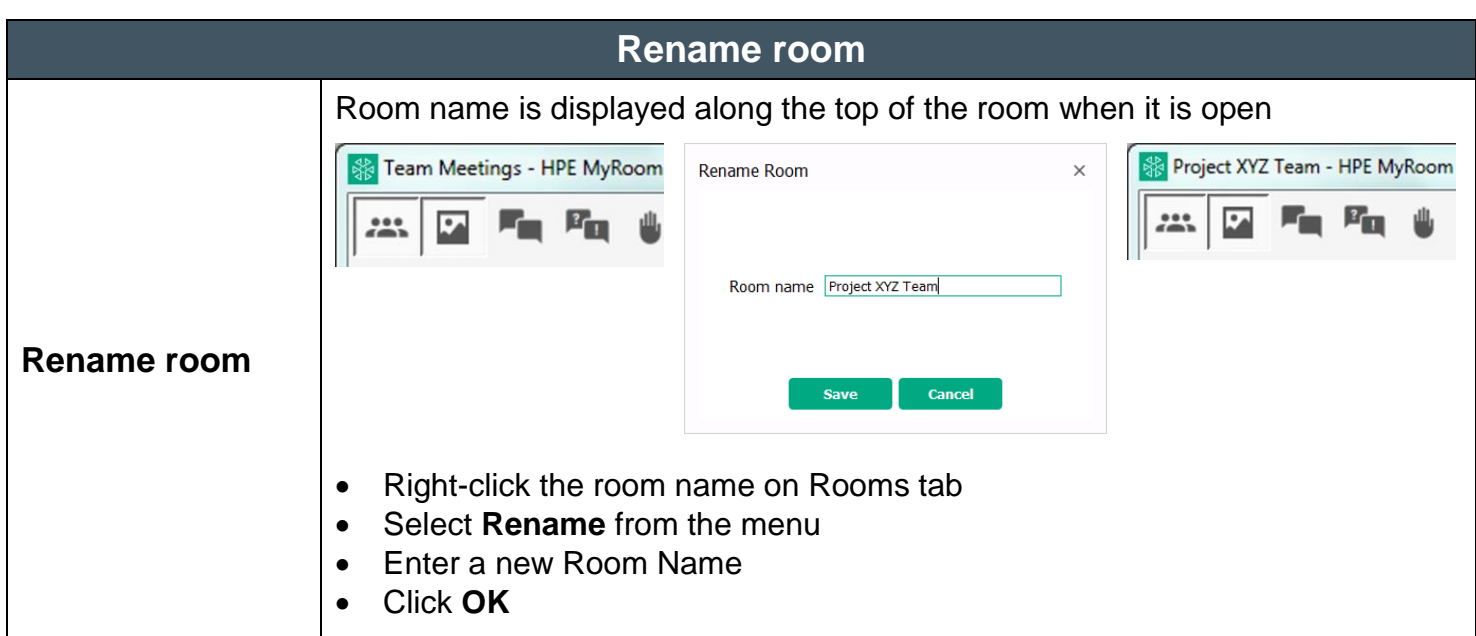

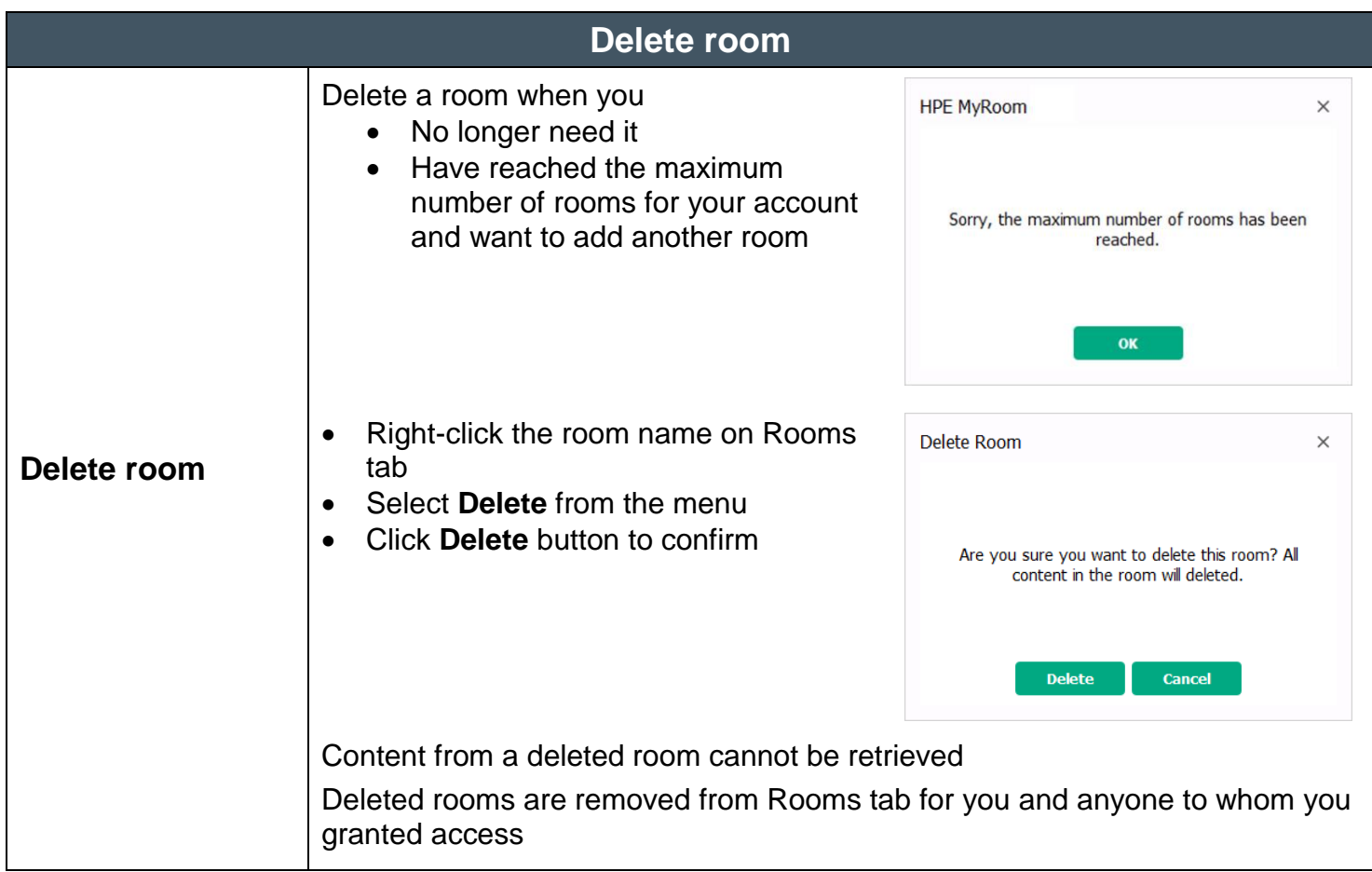

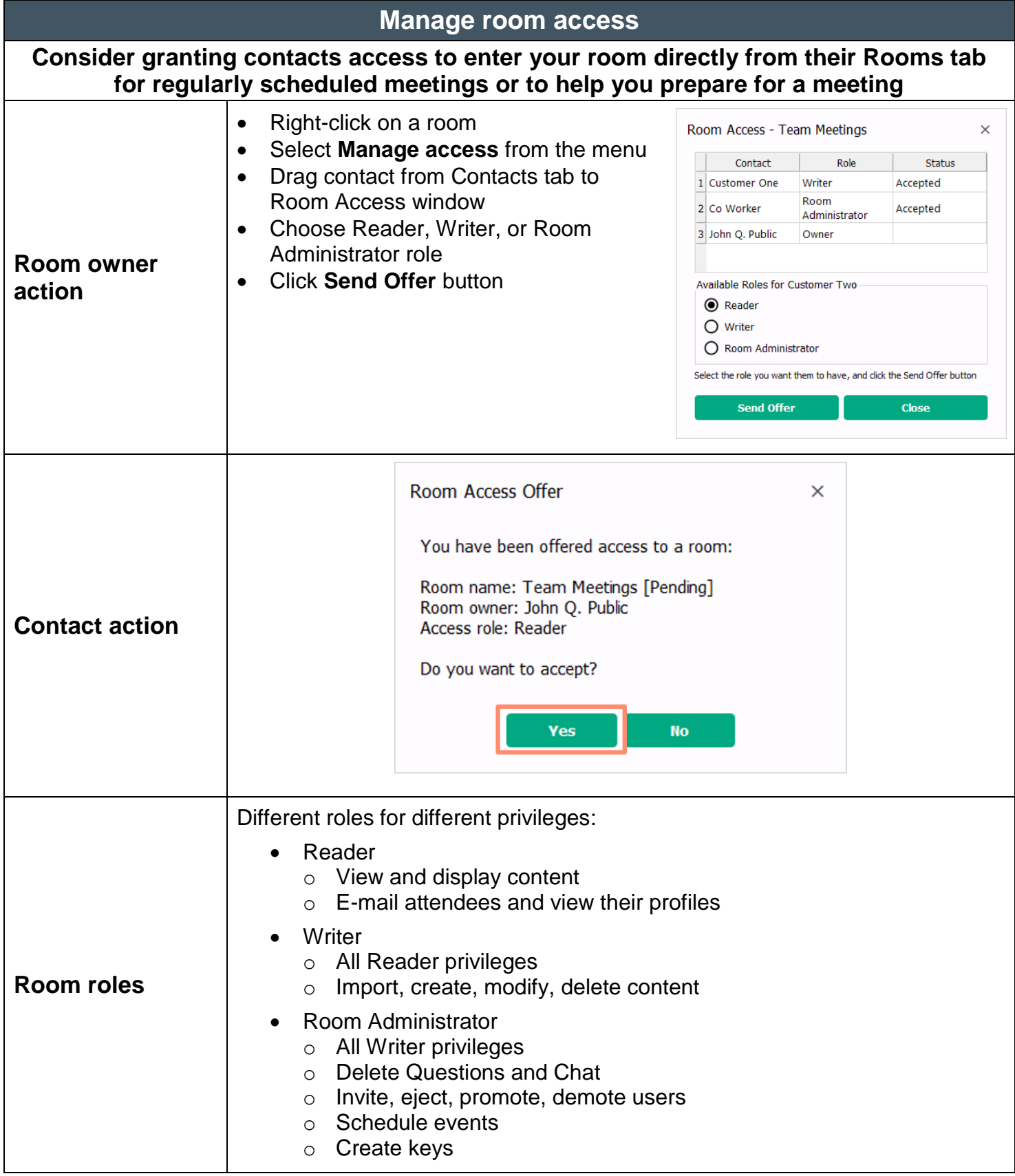

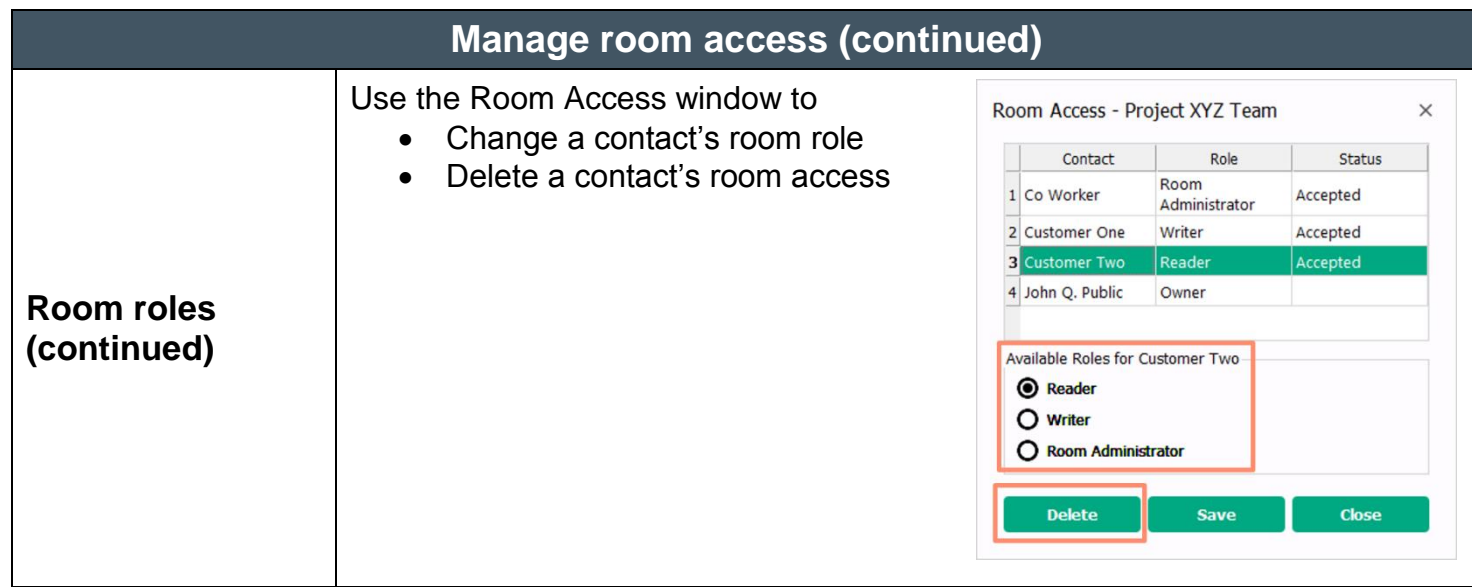

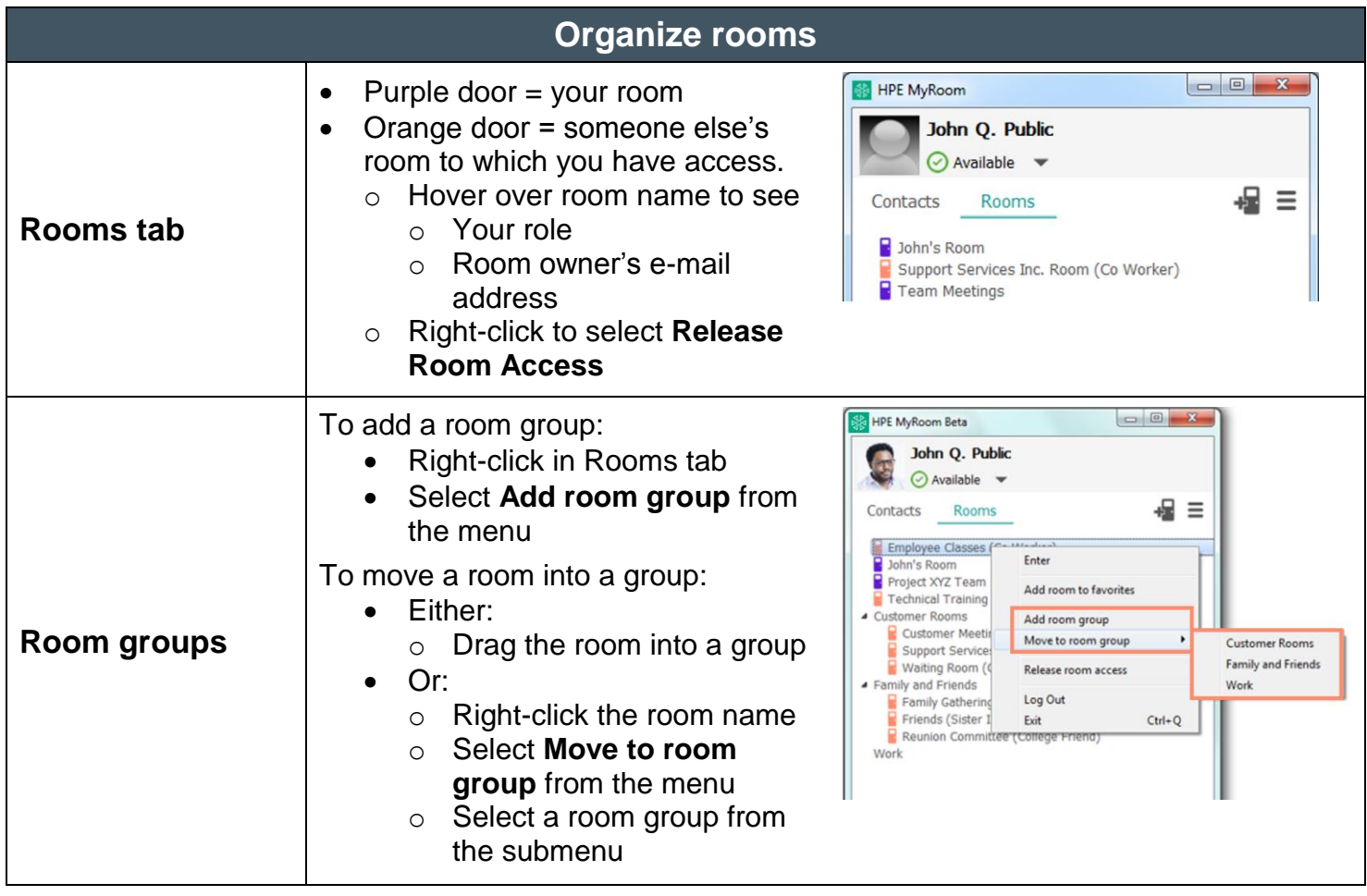

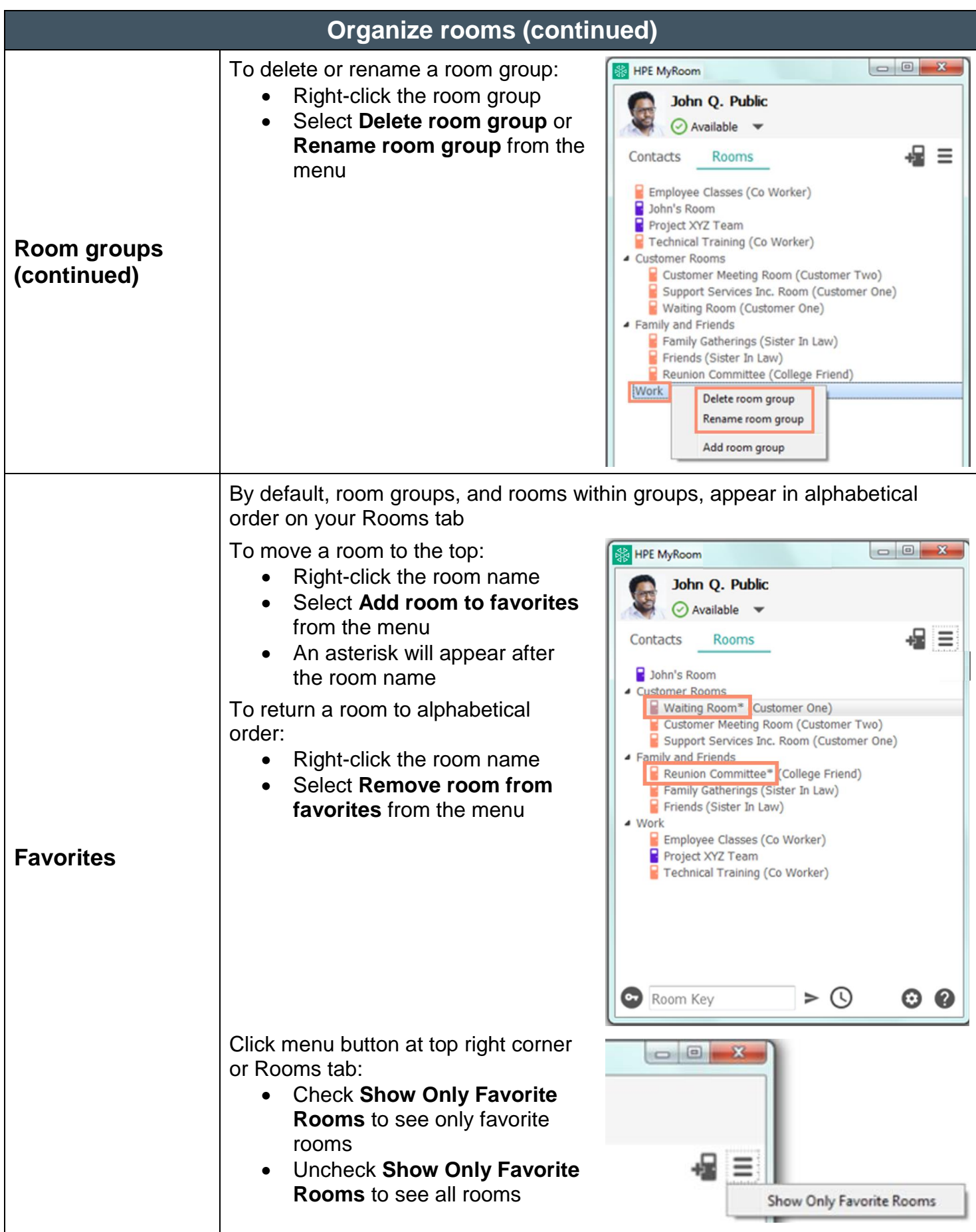